# Master Thesis at the SPSC

## Checklist:

 $\Box$  Find a topic for the Master Thesis and a corresponding supervisor.

- on SPSC website  $\rightarrow$  Theses and Projects (https://www.spsc.tugraz.at/student-projects/)
- Student Projects Information Event (at the start of every semester)
- on posters in the institute hallway
- ask a supervisor for providing a topic

 $\square$  Sign up to a Master Seminar (SE), compulsory/recommended:

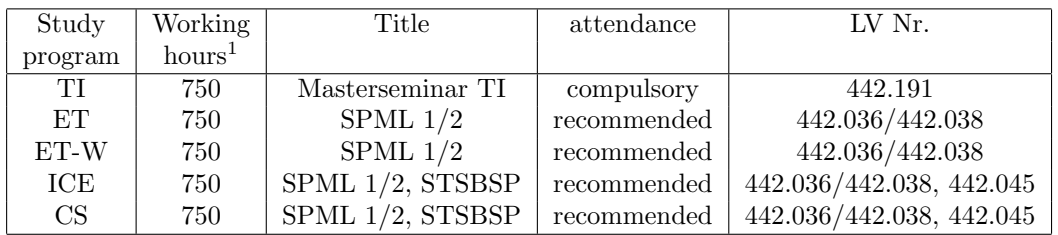

For ET, ET-W and ICE it is recommended to attend a Signal Processing and Machine Learning Seminar (SPML) accompanying to the Master Thesis. If there is no requirement for a master seminar in your curriculum, the SPML can be used as optional subject.

#### Master Thesis title:

sign at start:

date student student supervisor

- $\square$  If necessary: Get access to the student's lab, lend working material and get a student account from the SPSC account manager. (see next page)
- □ Register the Master Thesis at the dean's office.  $\rightarrow$  [TI, ET, ET-W]<sup>[2](#page-0-1)</sup>, [ICE, CS]<sup>[3](#page-0-2)</sup>
- $\Box$  Plan and distribute the work into work-packages in agreement with the supervisor (literature review, implementation, writing the report, presentation, etc.). Assign the work-packages to each other in a senseful work order.
- $\Box$  Prepare yourself to provide your generated database and source codes to your supervisor such that your supervisor is able to reproduce your results.
- $\square$  Complete the work-packages of the project. Compare planned and actual hours and the planned and achieved goals.
- Work on your topic.

sign at end:

- $\Box$  After approximately half of the work is finished, give a *midterm-presentation* that lasts 15-20 min in the Masterseminar TI (442.191) or in the privatissimum (in agreement with the supervisor). Check the presentation with your supervisor beforehand.
- $\square$  Write the Master Thesis. English is preferred, except for special topics, e.g., an Austrian linguistic work. Information about formal requirements will be given by the supervisor.
- $\Box$  For TI Master Thesis: Give a final talk that lasts 20 min in the Masterseminar TI (442.191) after finishing the work.
- $\square$  Pass your final exam. Discuss your final presentation with your supervisor beforehand.
- $\Box$  If necessary: Delete access to the student's lab, return lent working material and inform the SPSC account manager that your acccount can be terminated. (see next page)

| sign av chu. |      |         |            |  |
|--------------|------|---------|------------|--|
|              | iate | student | supervisor |  |
|              |      |         |            |  |

<span id="page-0-1"></span><span id="page-0-0"></span><sup>&</sup>lt;sup>1</sup>Computation according to § 54 Abs. 2 UG (1 ECTS equals 25 working hours).

 $2$ [https://tu4u.tugraz.at/studierende/organisation-und-administration/studienadministration-durch-dekan](https://tu4u.tugraz.at/studierende/organisation-und-administration/studienadministration-durch-dekanate/dekanat-fuer-elektrotechnik-und-informationstechnik/masterstudien/#c13219)ate/ [dekanat-fuer-elektrotechnik-und-informationstechnik/masterstudien/#c13219](https://tu4u.tugraz.at/studierende/organisation-und-administration/studienadministration-durch-dekanate/dekanat-fuer-elektrotechnik-und-informationstechnik/masterstudien/#c13219)

<span id="page-0-2"></span> $3$ [https://tu4u.tugraz.at/studierende/organisation-und-administration/studienadministration-durch-dekan](https://tu4u.tugraz.at/studierende/organisation-und-administration/studienadministration-durch-dekanate/dekanat-fuer-informatik-und-biomedizinische-technik/masterstudien/#c46374)ate/ [dekanat-fuer-informatik-und-biomedizinische-technik/masterstudien/#c46374](https://tu4u.tugraz.at/studierende/organisation-und-administration/studienadministration-durch-dekanate/dekanat-fuer-informatik-und-biomedizinische-technik/masterstudien/#c46374)

# Access to the SPSC Infrastructure

#### Access to the Student's Lab:

The following information is for the administrative staff (Vincent Ederle) and has to be filled out by your supervisor. The validity of the access can be extended via your supervisor.

 $\Box$  The student will require access to the student's lab.

Access valid until:

date

## Lending:

The following information is for the administrative staff (Vincent Ederle) and has to be filled out by your supervisor. The validity of the lending can be extended via your supervisor.

- $\square$  The student will lend working material and needs a lending contract.
- $\Box$  The student has returned all the lent working material. (signature by receiver on the lending contract)

### Student Account:

The following information is for the system administrator and has to be filled out by your supervisor before creating an account. The validity of the account can be extended via your supervisor. Make sure that the name of the project directory is meaningful and not longer than 14 characters.

The student will require access to:

 Linux Login, AFS, SSH Website □ ClusterFS □ Batch System  $\Box$  GitLab □ Nextcloud Account valid until: date Name of project directory: name Signatures: date student supervisor